## DAFTAR GAMBAR

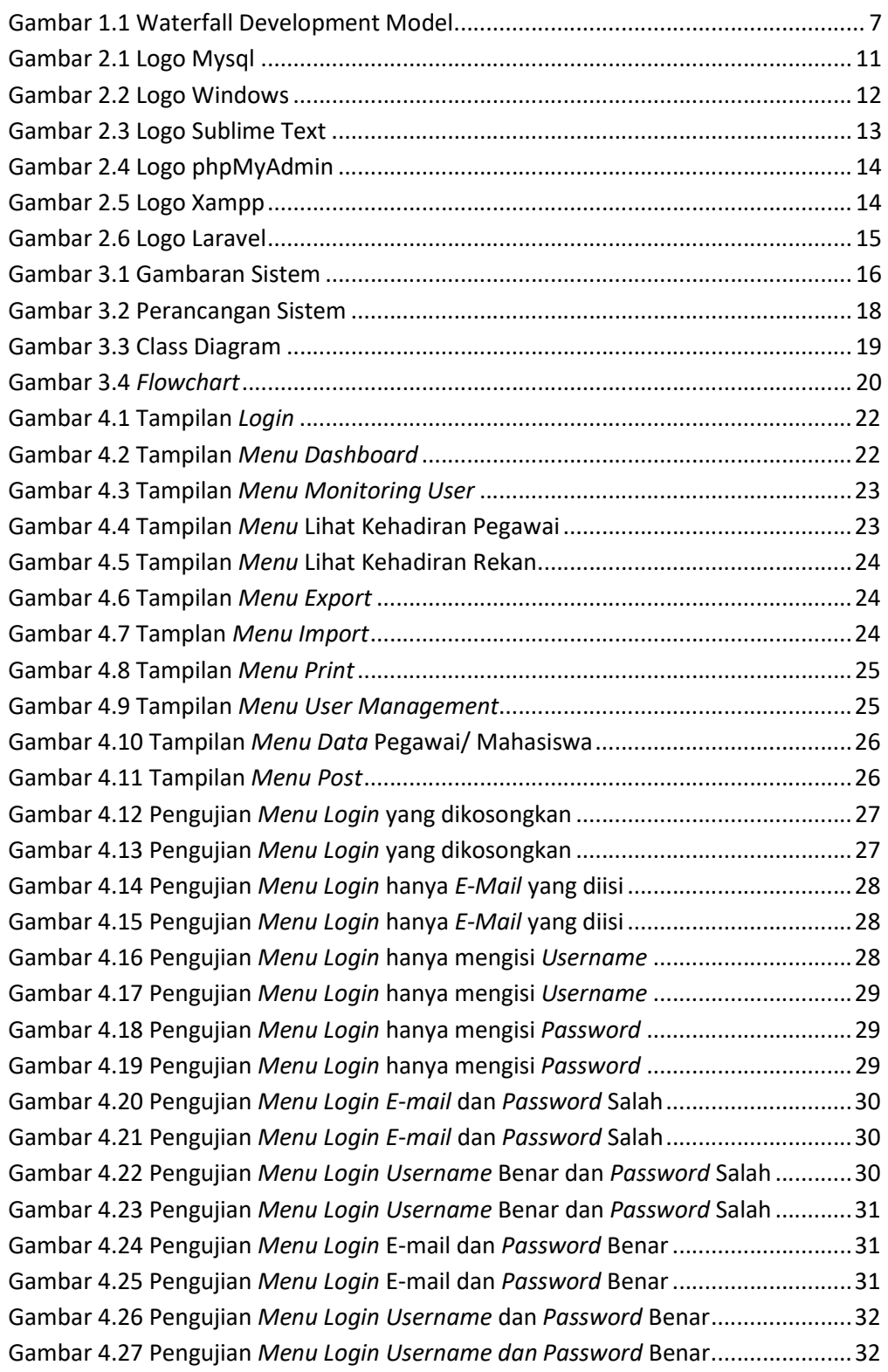

## **Telkom University**

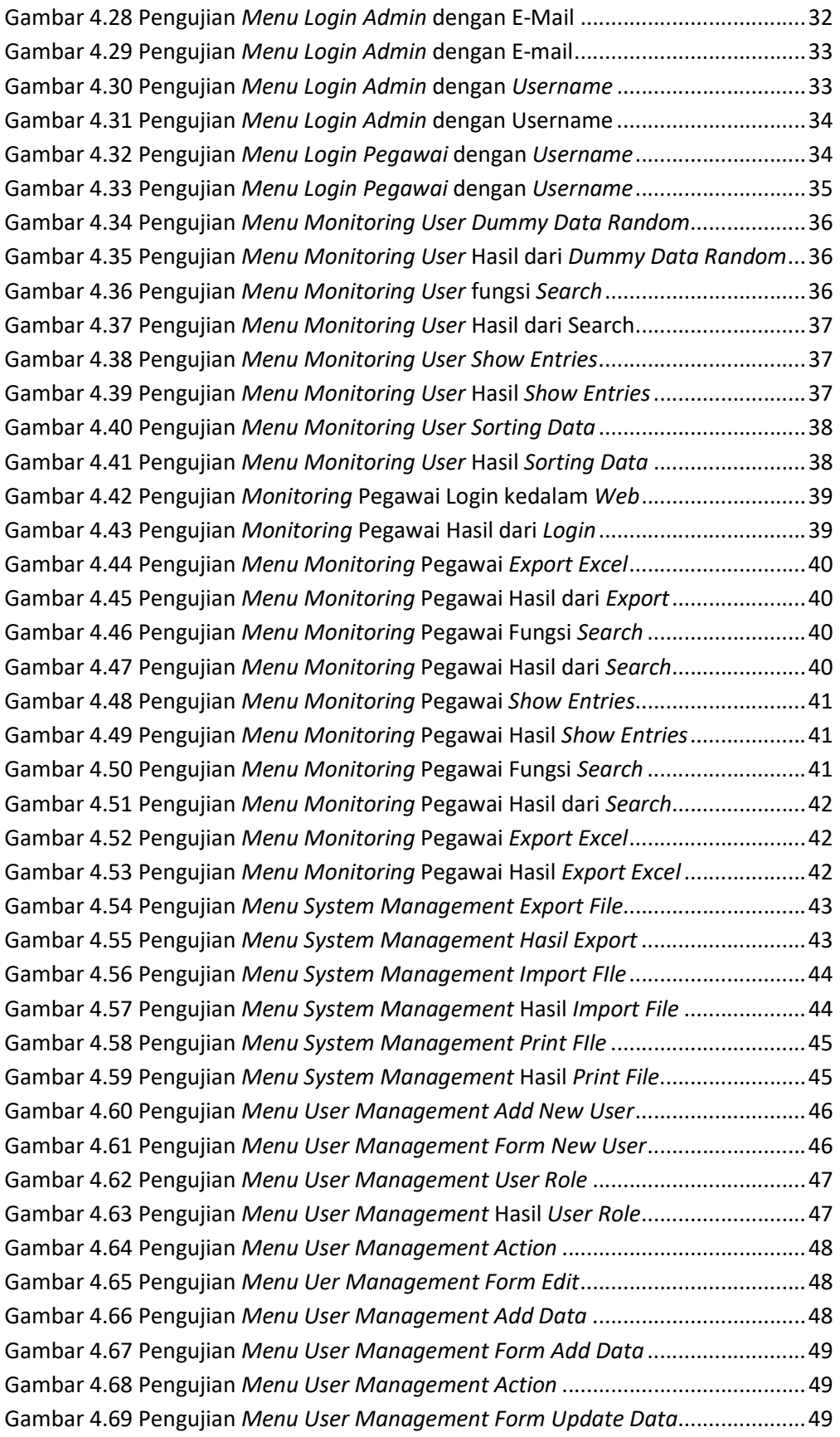

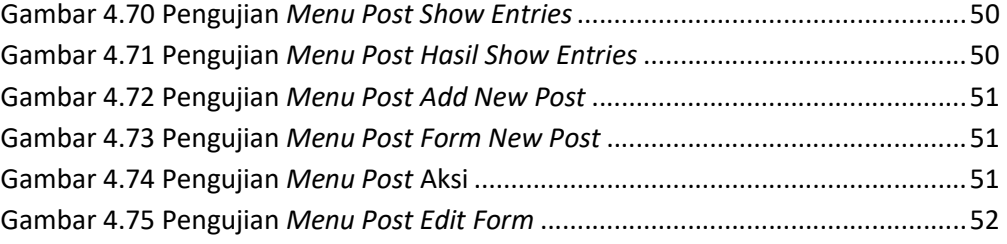